## **EZLINK ACCESS FORM INSTRUCTIONS**

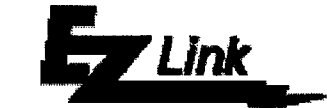

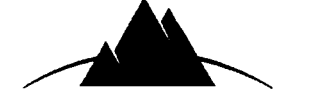

Who should use the EZLink Access form? ICMA RETIREMENT CORPORATION

Plan Sponsors who would like to receive an EZLink USER ID and password for the first time and those who would like to change the access on a particular USER ID.

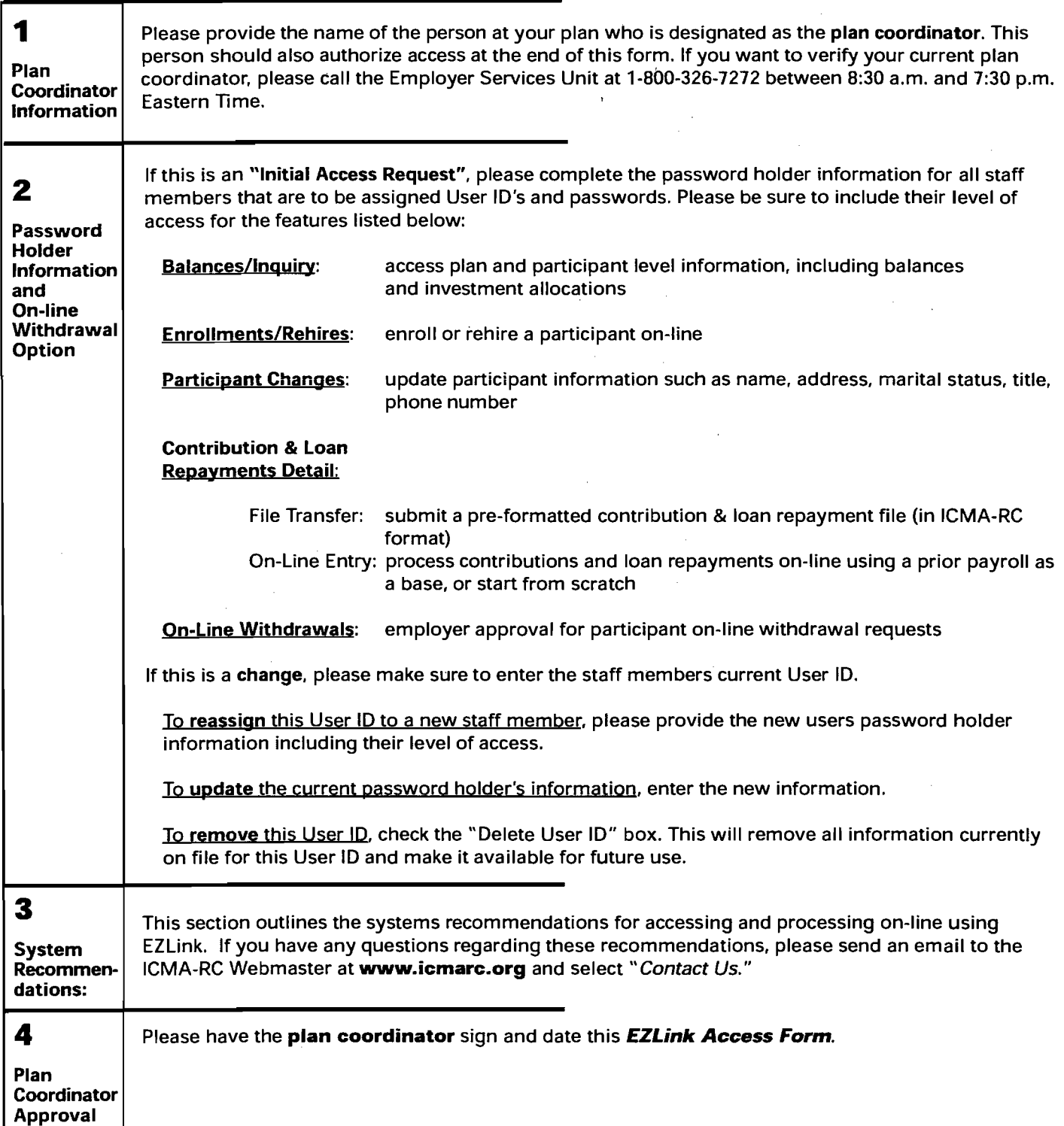

**EZLINK ACCESS FORM** 

For internal <u>NBU</u> use only:<br>User ID: C\_\_\_\_\_\_

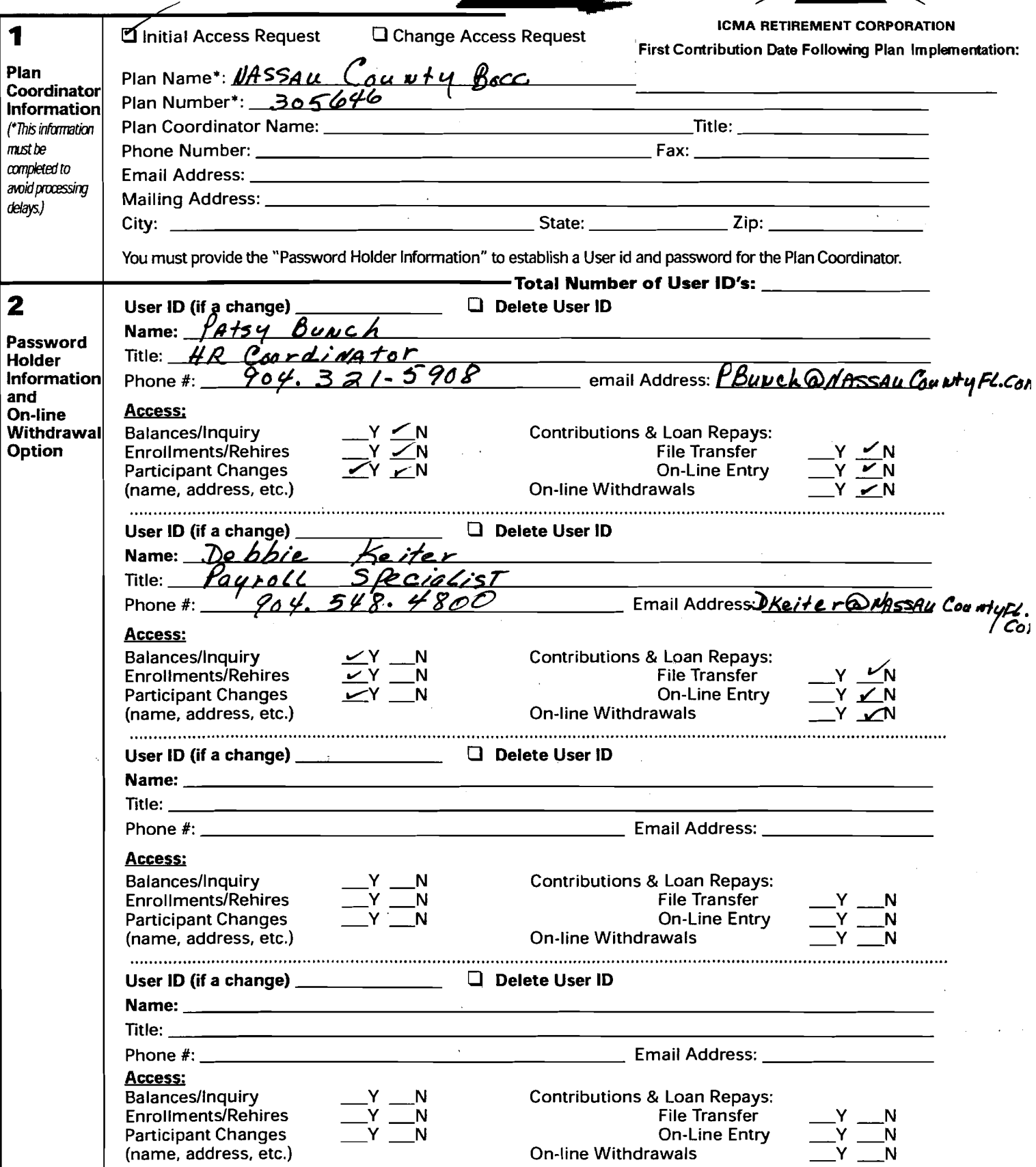

**Ex** Link

Please fax your completed EZLink Access Form to the "EZLink Administrator" at 1-202-962-4601.

## EZLINK ACCESS FORM *Link*

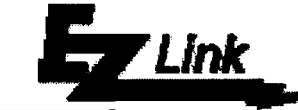

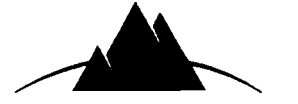

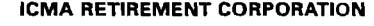

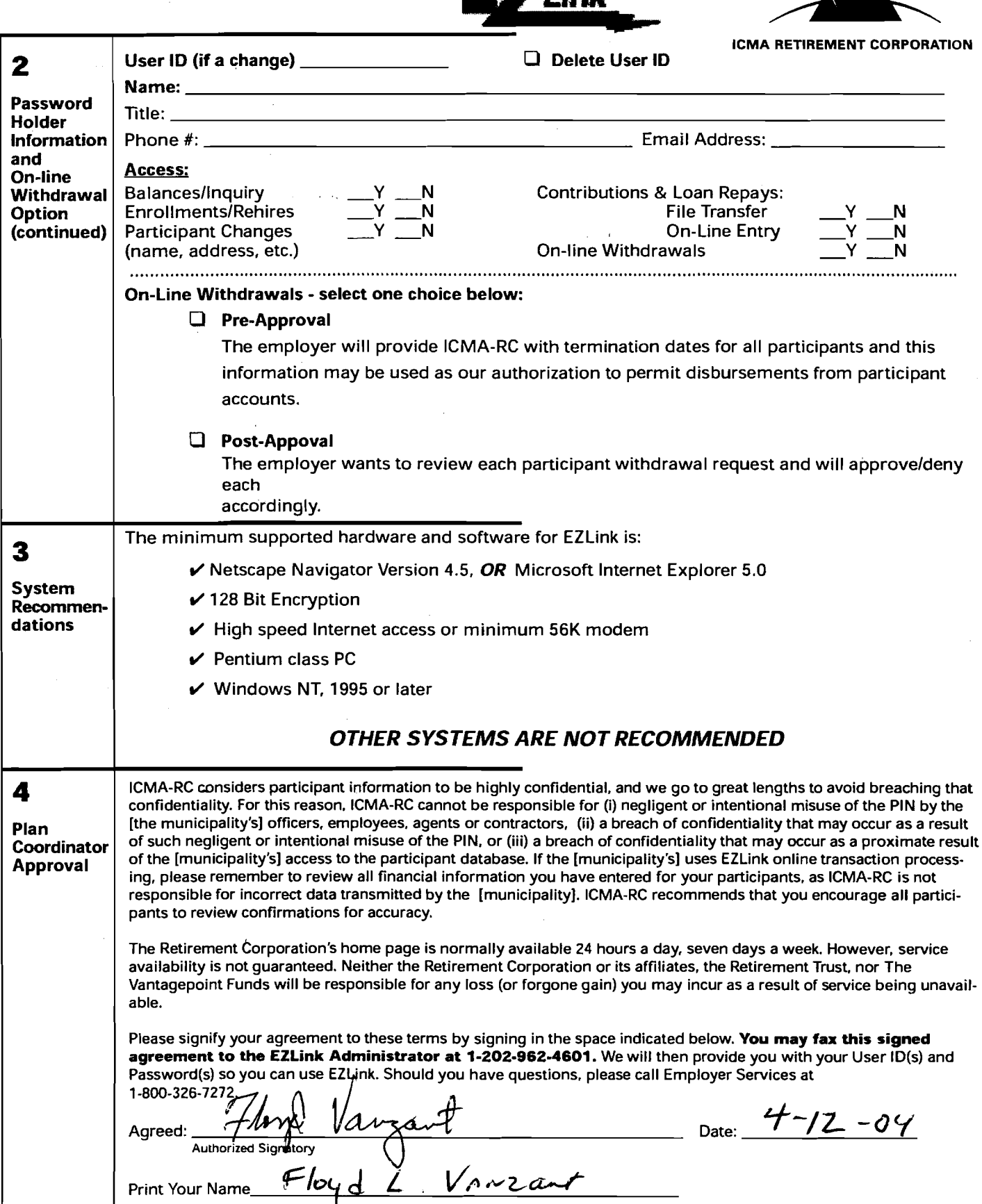

Please fax your completed EZUnk Access Form to the "EZLink Administrator" at 1-202·962-4601.